# **CAPÍTULO 1**

**"Introducción"**

# **1. Introducción**

### *1.1. Generalidades*

Recién entrado el siglo XXI, parece obvio afirmar que el desarrollo global de una sociedad va en sintonía con el desarrollo educacional de sus individuos. A día de hoy no se concibe una comunidad competitiva sin profesionales correctamente formados al frente, así como es impensable que una sociedad que pretenda un progreso sostenido no invierta en educación. En esta relación simbiótica entre desarrollo y educación, los papeles principales son interpretados por la Universidad y el Estado.

#### *1.1.1. La Universidad*

La misión de la Universidad como institución social se centra en la transferencia de conocimientos, la investigación científica y el fomento del espíritu emprendedor, adquiriendo el reto de buscar alternativas que propicien un modelo de crecimiento económico equilibrado y duradero, que permita alcanzar mayores niveles de bienestar social, participando del bucle retroalimentado mencionado anteriormente.

Constituida como estandarte del progreso, la Universidad se erige como uno de los principales artífices del éxito o el fracaso de la adaptación del país a los nuevos tiempos. La formación de profesionales competitivos es el cometido fundamental de una

- 8 -

institución que debe tener entre sus virtudes más importantes el dinamismo de sus recursos educativos.

Dicho dinamismo debe estar presente en todo el ámbito universitario: desde el uso de meras herramientas educativas hasta en la configuración de los propios Planes de Estudio Universitarios, pasando por la formación del personal docente, que ha de adaptar su metodología de enseñanza a medida que cambian los recursos y las necesidades de la sociedad.

Inmersos en la que se ha denominado "Era de la Comunicación", a nadie escapa el hecho de que, sabiendo encauzar hacia una finalidad pedagógica la enorme profusión de medios de propagación de información disponibles actualmente, los grandes beneficiados serían los miembros de la comunidad universitaria, y con ellos a medio plazo, los futuros profesionales del país.

En este sentido tiene mucho que decir el uso de las nuevas Tecnologías de la Información y la Comunicación (TIC). Incorporarlas a la educación se convierte en una necesidad de la Universidad del nuevo siglo, donde la discusión, más allá de referirse a su incorporación o no, debe orientarse al cómo elevar la calidad del proceso de enseñanza con las mismas, estudiando la efectividad de los medios audiovisuales empleados a tal fin y sus posibilidades didácticas derivadas del análisis de las características técnicas y tecnológicas propias del medio.

#### *1.1.2. El Estado*

La necesidad de una universidad moderna que genere profesionales preparados para afrontar los retos del presente exige

- 9 -

una participación activa de los fondos del Estado, ante la continua transformación del contexto social. Una inversión que ha de servir para flexibilizar y multiplicar las oportunidades de aprendizaje en un contexto, el de la Sociedad del Conocimiento, en el que la formación continua ha adquirido una importancia estratégica.

En este ámbito de actuaciones y como una de las múltiples vías de inversión en las que se desglosa el apoyo económico al mundo educativo, se pueden mencionar las denominadas Becas-Colaboración convocadas por el Ministerio de Educación y Ciencia, que se destinan a incentivar a los alumnos que se encuentran finalizando sus estudios universitarios para que los compatibilicen con la prestación de servicios en distintos Departamentos de la Universidad. El beneficio es mutuo, tanto para el Departamento donde se presta la colaboración como para el becario, al que le permite iniciarse en tareas de investigación o de prácticas vinculadas con los estudios que está cursando.

# **2. Objetivo y motivación del Proyecto**

El objetivo del Proyecto se centra en el "rediseño de las herramientas tradicionalmente empleadas en el campo de la instrumentación electrónica y el rediseño de prototipos para su aplicación a la disciplina de las Telecomunicaciones".

El proyecto ha ido atravesando una serie de etapas caracterizadas por un denominador común: la integración de técnicas innovadoras en los campos electrónico y telemático mediante el desarrollo de los recursos hardware y software de la asignatura "Laboratorio de Instrumentación Electrónica", con el fin de alcanzar una calidad docente acorde a las tendencias pedagógicas actuales.

Esta sucesión de etapas de trabajo dan como resultado una asignatura moderna, renovada a todos los niveles (organizativo, documentacional, hardware y software) y se continúa una línea de investigación y desarrollo que puede dar resultados espectaculares a medio plazo: el "Laboratorio Virtual".

Resulta imprescindible al hablar de motivación mencionar el trabajo realizado por los autores de anteriores Proyectos Fin de Carrera, cuyas líneas de actuación han constituido el punto de partida del presente proyecto. Las contribuciones de sus trabajos (D. Álvaro Ybarra, D. Evaristo Molina), unidas al asesoramiento que en numerosas ocasiones he recibido por parte de miembros del Departamento de Ingeniería Electrónica (D. Federico J. García Barrero, D. Sergio Gallardo Vázquez, D. Francisco Cortés, D<sup>a</sup> Marta Laguna) y a la colaboración del grupo de trabajo bajo mi coordinación (Manuel Jiménez Castro, Rafael Inda Cervino, Cristina Nieto Coronado, María Dolores Cardoso), han resultado fundamentales para alcanzar satisfactoriamente los objetivos marcados, y por ello veo necesario mostrar mi más profundo agradecimiento.

El aprovechamiento de sus aportaciones como parte importante de mi trabajo me ha permitido avanzar en las líneas de actuación existentes hacia una nueva meta, así como desearía que en el futuro

- 11 -

se utilicen mis conclusiones como punto de partida para alcanzar nuevas metas, dándole un mayor sentido a este proyecto.

# **3. Marco del Proyecto Fin de Carrera**

El presente Proyecto Fin de Carrera ha sido el fruto de un trabajo multidisciplinar llevado a cabo a lo largo de varios meses, en los cuales se han ido enlazando las competencias atribuibles a los roles adoptados a lo largo de la duración de los mismos. Como resultado obtenemos la consecución de los objetivos planteados en numerosas tareas distribuidas que buscan integrar aspectos telemáticos y electrónicos en el campo de la Instrumentación Electrónica orientada a Sistemas de Telecomunicación.

Podríamos representar dicho contexto con el siguiente gráfico:

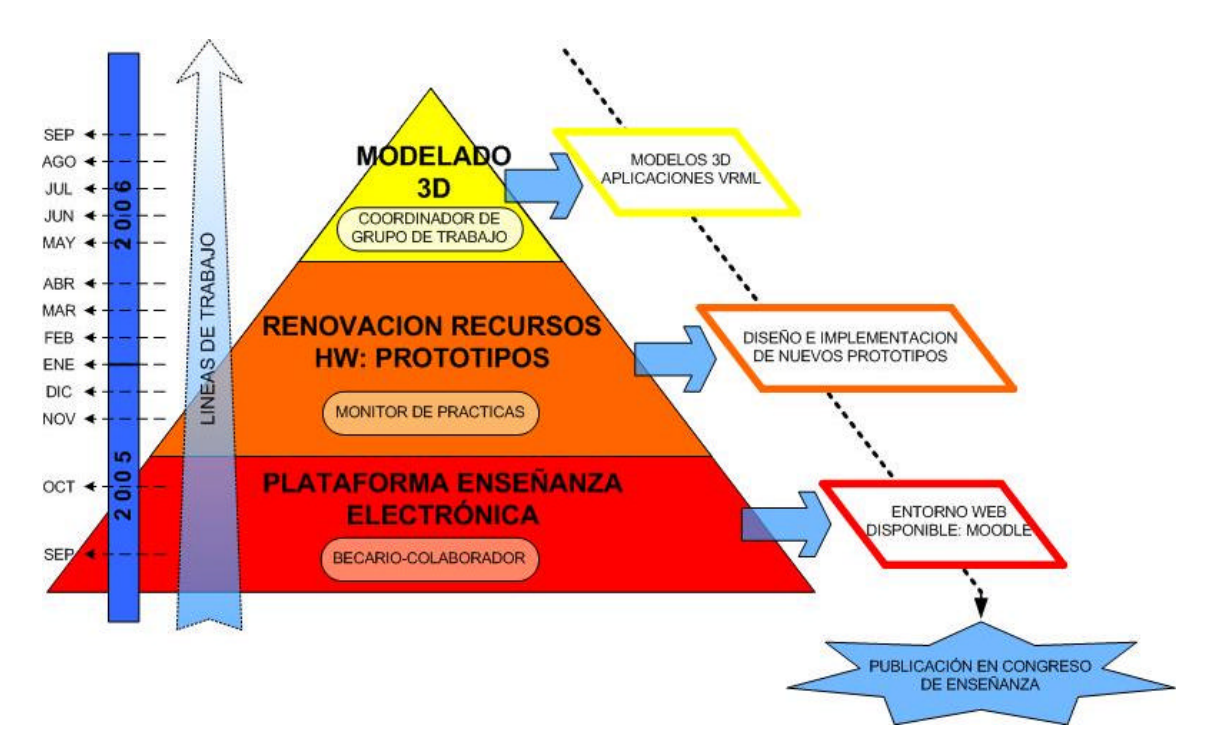

*Ilustración 1: Líneas de actuación seguidas en el Proyecto Fin de Carrera*

## *3.1. Primera etapa de actuación*

En la base de la pirámide y como punto de partida de las líneas de trabajo seguidas durante los últimos meses, se sitúan las actividades desarrolladas como Becario – Colaborador.

A finales de Septiembre del 2005 decidí optar a una Beca de Colaboración con el Departamento de Ingeniería Electrónica de la Escuela Técnica Superior de Ingenieros de la Universidad de Sevilla. La intención de mi solicitud consistía en ir preparando el terreno de un próximo Proyecto Fin de Carrera en dicho departamento, realizando labores de becario bajo la supervisión del tutor D. Sergio Gallardo Vázquez, en un campo de la ingeniería que siempre me ha resultado atractivo: la Electrónica.

La propuesta para la Beca-Colaboración "Desarrollo de una plataforma de enseñanza electrónica del Laboratorio de Instrumentación Electrónica de 5º Curso de Ingeniería Superior de Telecomunicación" fue aceptada con sumo agrado, dado mi interés y formación en los campos telemático-electrónico.

Tras un estudio del trabajo realizado por D. Alvaro Ybarra en su reciente Proyecto Fin de Carrera, relativo a la implementación de una plataforma de enseñanza electrónica recién instalada en el servidor del Departamento de Ingeniería Electrónica, se diseñaría la creación de un nuevo curso, estructurándolo mediante la gestión de las opciones que ofrece el entorno y volcando sobre él el contenido de la asignatura.

En aquel momento la asignatura "Laboratorio de Instrumentación Electrónica" ya contaba con una página web, en la que se incluía información básica descargable (del curso 2004/2005), como el programa de la asignatura del curso correspondiente y los enunciados de las prácticas. Suponía una solución básica y efectiva como soporte web de la asignatura, aunque se quedaba bastante lejos de lo que se pretendía al plantear el diseño de un curso de la categoría buscada.

La propuesta apuntaba al desarrollo de una plataforma *e-Learning*, mucho más versátil que una simple web llena de contenidos. Un curso virtual que permita captar la atención del alumnado fuera de las aulas, gracias a su interactividad y facilidad de uso, unido al atractivo del entorno. Sin olvidar aspectos de seguridad en la gestión del contenido de la plataforma, y con un sistema de autenticación de usuarios robusta y fiable. Con un gran abanico de posibilidades a la hora de plantear actividades, con foros o incluso chats de horario programable a modo de "tutorías online". Todo ello sumado a las

- 14 -

garantías de edición y personalización que nos ofrece el software libre, con la ventaja de tratarse de una herramienta puntera en constante desarrollo dentro de una basta comunidad internacional de usuarios. La propuesta apuntaba a Moodle.

Moodle significaba apostar por una plataforma que ampliaría los horizontes actuales de la asignatura. Creada en 1999 y en constante expansión, las últimas versiones de dicha plataforma permiten crear cursos en línea con el que alcanzaríamos varios de los objetivos marcados por los métodos educativos actuales: obtenemos una herramienta atractiva, flexible y funcional, que permite un mayor seguimiento del alumno, el cual puede estar en continuo contacto con el profesor, aumentado además el número de criterios de evaluación gracias a la gran variedad de actividades que se pueden proponer fuera del horario lectivo.

El proceso de desarrollo del curso alojado en dicha plataforma educativa durante el mes de Noviembre en el servidor del Departamento de Ingeniería Electrónica adquiere una nueva dimensión a la hora de dotarla de contenido. Analizando los contenidos y la estructura de la asignatura, y asesorado por sus responsables en el presente curso, D. Sergio Gallardo Vázquez (coordinador en el curso 2006) y D. Federico J. Barrero García, se perciben varios aspectos de la misma que no se deberían dejar de lado en el proceso de renovación que se ha comenzado.

### *3.2. Segunda etapa de actuación*

Debido a los conocimientos relativos a la asignatura "Laboratorio de Instrumentación Electrónica" que como becario del Departamento

- 15 -

iba asumiendo, recibo la propuesta de ejercer como "Monitor" de dicha asignatura durante el curso académico del presente año (2006), compatibilizando en adelante las nuevas tareas con las que hasta el momento estaba desempeñando.

En esta segunda "línea de actuaciones" se simultanearían cometidos referentes a diversas labores del laboratorio, entre las que destacan la colaboración prestada al docente en la resolución de dudas del alumnado en las sesiones prácticas de la asignatura, además del mantenimiento y reimplementación de los recursos hardware.

Entre las competencias más importantes atribuibles al rol de monitor se encuentran las siguientes:

- ? Revisión continuada de equipos y material propio de la asignatura, procurando solucionar los contratiempos que surjan relativos a los mismos y que puedan afectar al desarrollo de las sesiones prácticas.
- ? Responsable directo del material de la asignatura. Para facilitar este cometido, se clasificó todo el material disponible almacenándolo eficientemente en recipientes suministrados a tal efecto, consiguiendo una organización coherente del material, inexistente hasta ese momento.
- ? Asistencia a las dos sesiones prácticas semanales, sirviendo de apoyo al docente en la resolución de dudas a los alumnos que cursan la asignatura, colaborando con el profesor que en ese momento se encuentre a cargo de la clase: D. Sergio Gallardo Vázquez o D. Federico J. Barrero García.

### *3.3. Tercera etapa de actuación*

Enlazando con el trabajo realizado hasta el momento, desempeñando los roles de Becario-Colaborador y Monitor, y fruto de las destrezas adquiridas gracias al desarrollo de las actividades realizadas (que abarcaban numerosos aspectos hardware y software de la asignatura), se propone un Proyecto Fin de Carrera, tutorado por D. Sergio Gallardo Vázquez, consistente en un trabajo multidisciplinar que comprendía varias tareas distribuidas, en ocasiones diluidas con la actividad de becario y monitor, cuyo objetivo principal sería el de mejorar la calidad docente que ofrece la asignatura a todos los niveles.

### *3.3.1. Desarrollo de recursos físicos (hardware, documentación y organización)*

Tras el análisis de las carencias presentes en la asignatura "Laboratorio de Instrumentación Electrónica" por parte del profesorado, se planificó un plan de actuación sobre todos los aspectos que se considerasen necesarios actualizar / modificar / elaborar / implementar / rediseñar. Este proyecto, con el que potenciaría y me beneficiaría de los conocimientos adquiridos durante las labores acometidas anteriormente, se tituló: "Rediseño e Implementación de los Recursos y Herramientas empleadas en un Laboratorio de Instrumentación Electrónica y Modelado de Instrumentación en 3D para un Laboratorio de Instrumentación Virtual"

Para establecer los hitos del plan de actuación a seguir se tuvo en consideración el modo en que se desarrollarían las sesiones de laboratorio. El carácter eminentemente práctico de una asignatura como la que nos ocupa nos marca el siguiente patrón: el alumno sigue

- 17 -

el guión dictado por una memoria, previamente elaborada por el docente, en la que se le alecciona acerca de determinadas unidades temáticas relacionadas con la instrumentación electrónica. Acto seguido se proponen una serie de actividades que el alumno debe completar aplicando los conceptos recién adquiridos, con la idea de alcanzar unos resultados satisfactorios.

Con la colaboración de D. Evaristo Molina Medina se revisaron durante el mes de Noviembre las prácticas que conformaban la asignatura, guiándonos para ello por lo establecido en las memorias del año anterior. Tras informar de las impresiones que obtuvimos de dicha revisión a D. Sergio Gallardo Vázquez (coordinador de la asignatura) se llegó a las siguientes conclusiones:

? Respecto al material docente: resultaba imprescindible la reedición de las memorias de las prácticas (reestructuración de unidades didácticas, corrección de erratas, rediseño de gráficos, rediseño de formato, inclusión / supresión de contenido). De ello se encargó el coordinador de la asignatura, con el que colaboré en la edición de gráficos mediante el uso del software de diseño Microsoft Visio 2002.

También se decidió complementar la asignatura con documentación de apoyo de naturaleza muy diversa: recopilación de *datasheets* de componentes electrónicos empleados y de manuales de equipos de instrumentación del laboratorio, elaboración de guías de consulta rápida relativas a conceptos elementales de la asignatura, etc.

? Respecto a los recursos físicos: la asignatura presentaba importantes carencias en los aspectos organizativo y hardware:

- 18 -

prototipos muy deteriorados por el paso del tiempo (algunos cuentan con más de 10 años de uso), componentes de algunos prototipos descatalogados por los suministradores, sistemas de almacenaje de material de prácticas inadecuado, etc.

También se hizo necesaria la puesta a punto de equipos de laboratorio que se emplearían en el siguiente curso.

Ante la problemática surgida con los prototipos de años anteriores, se decide realizar un estudio individual de cada uno, adoptando una de las siguientes posibles soluciones:

? Reimplementación de una nueva versión mejorada del prototipo.

- ? Rediseño de la circuitería e implementación de una nueva versión modificada y mejorada del prototipo.
- ? Diseño e implementación de un nuevo prototipo.
- ? Reciclado del prototipo, reparando desperfectos o introduciendo alguna mejora superficial al mismo.

? Reutilización del prototipo.

El arduo proceso que seguiría hasta la implementación de todos los prototipos, que se vería diluido con la actividad realizada como monitor de la asignatura, comprendía las siguientes fases:

- ? Aprendizaje del manejo de un software de diseño de PCBs: Paquete de aplicaciones P-CAD, versión 2001.
- ? Estudio de la viabilidad de posibles modificaciones y mejoras en los prototipos rediseñados. En algunos casos supuso una reestructuración del PCB, al que se añadirían numerosas mejoras e incluso la incorporación de nuevas funcionalidades.

El estudio individual de cada prototipo se desarrollará con mayor detalle en posteriores capítulos.

- ? Creación de una nueva librería de componentes P-CAD, los cuales habían de cumplir con las exigencias de los nuevos prototipos.
- ? Elaboración de esquemáticos y PCBs de todos los prototipos a implementar. En ellos se reflejó el resultado del rediseño prácticamente íntegro de algunos dispositivos, a los que se les dotó de nuevas funcionalidades y una apariencia estética más atractiva y práctica.

Con este fin se hizo necesaria la asimilación de numerosos conceptos relacionados con el diseño de PCBs, como el rutado de pistas. Es importante mencionar en este punto el intenso proceso de documentación que fue necesario, además de la continua supervisión del trabajo de D. Sergio Gallardo y el desinteresado asesoramiento recibido por parte de D<sup>a</sup> Marta Laguna y D. Francisco Cortés, cuya experiencia en el manejo del software utilizado resultó de gran utilidad.

- ? Elaboración de un listado de componentes electrónicos necesarios para la implementación de los prototipos, inventariando previamente los componentes disponibles en el laboratorio para minimizar gastos.
- ? Aprendizaje del proceso de revelado de placas de circuito impreso a partir del correspondiente fotolito, y del posterior proceso de montaje de componentes electrónicos en placas de circuito impreso, de la mano del tutor del proyecto, D. Sergio Gallardo Vázquez.

Una vez finalizada la implementación de los prototipos, se testearon verificando su correcto funcionamiento con la obtención de los resultados deseados.

Cumplido el proceso expuesto, la situación actual queda como sigue:

? Renovación completa de los recursos hardware de la asignatura. Se implementaron 3 réplicas idénticas por cada prototipo (2 para uso en sesiones prácticas y una de reserva), introduciendo en todos aquellos de nueva elaboración numerosas mejoras, modificaciones e incluso nuevas funcionalidades.

El estudio detallado del resultado obtenido se desarrollará en posteriores capítulos.

- ? Elaboración de la serie de manuales / tutoriales *"Diseño e implementación de placas de circuito impreso".* Perfectamente detallados para uso y consulta del alumnado, en ellos se explica todo el proceso de implementación de prototipos, partiendo desde cero hasta el montaje completo del PCB, en varios volúmenes. Su elaboración resulta de gran utilidad, y prueba de ello radica en la presencia de dos sesiones prácticas de la asignatura dedicadas integradamente al desarrollo de parte de sus contenidos.
	- o Tutorial: P-CAD Library Executive (I)
	- o Tutorial: P-CAD Schematic (II)
	- o Tutorial: P-CAD PCB (III)
	- o Tutorial: Revelado de PCBs (IV)

o Tutorial: Montaje de PCBs (V)

Es importante remarcar la implicación de los conocimientos adquiridos previamente (fruto de la actividad como monitor) en la consecución de este punto, resultando un objetivo compartido entre ambas líneas de trabajo.

- ? Implementación de material complementario a las prácticas de diversa índole, para lo cual se hizo necesario asimilar conocimientos relacionados con el montaje de cables a conectores de distintos tipos.
	- o Sistema de análisis de Filtros Pasivos
	- o Cables coaxiales con conectores BNC BNC
	- o Micrófono autoamplificado conectado a conector *Jack*
	- o Altavoz conectado a conector *Jack*

Todos los documentos reeditados para el nuevo curso, así como los documentos de apoyo, esquemáticos y PCBs elaborados, *datasheets* y manuales de equipos recopilados, y demás información de importancia relativa a la asignatura (como un plano de los laboratorios diseñado con Microsoft Visio 2002 para su futura consulta por parte del alumnado) se ha ido almacenando en la plataforma de enseñanza Moodle, dotándola de contenido para convertirla en una herramienta funcional al servicio tanto del docente como de los alumnos, cerrando así el bucle realimentado entre las actividades realizadas a lo largo de las distintas líneas de trabajo seguidas.

### *3.3.2. Desarrollo de líneas de investigación (software y aplicaciones)*

La renovación que suponen todos los cambios introducidos en la asignatura desde el comienzo de las líneas de trabajo a principios de Octubre no vería su fin en este punto, sino que sería el punto de lanzamiento para el apartado más ambicioso del proyecto.

Inmersos como estamos en una sucesión de cambios en el diseño de una asignatura puntera desde el punto de vista educacional, el proceso no debe dirigirse hacia unos resultados finales que deriven en un nuevo estancamiento para los próximos cursos. La conclusión que a estas alturas debemos tener clara es que la metodología de enseñanza ha de mantener líneas de investigación abiertas si queremos encontrarnos en el buen camino hacia una mejor de la calidad docente. Y el "buen camino" que este proyecto plantea es la investigación y desarrollo de un "Laboratorio Virtual".

La idea del "Laboratorio Virtual" se retoma en este proyecto proveniente de anteriores Proyectos Fin de Carrera, y se pretende subir un peldaño más en una escalada que apunta realmente alto. Las posibilidades que encierra esta línea de investigación nos acercaría a una herramienta de una utilidad impresionante, si miramos más allá del horizonte que se pretende marcar en el presente proyecto. La futura inclusión de esta herramienta en la plataforma educativa Moodle que se acaba de desarrollar nos presentaría un entorno virtual tridimensional del propio espacio del laboratorio de prácticas por el que podríamos navegar libremente. La posibilidad de interactuar con los modelos tridimensionales de los equipos del laboratorio, pudiendo gestionar su manejo real desde un ordenador personal de forma

- 23 -

remota gracias a tecnologías como VRML y GPIB a través de Internet, es solo una muestra del potencial de esta herramienta.

La intención que perseguiremos en el presente proyecto será el diseño de los modelos 3D de los equipos de laboratorio seleccionados como "de interés" para nuestro proyecto (aquellos que dispongan de puertos GPIB para su gestión remota), y el posterior desarrollo de posibles aplicaciones de la tecnología VRML (*Virtual Reality Modeling Language*) a los modelos de equipos diseñados.

Para tal fin, he dispuesto de un grupo de trabajo, del cual he ejercido como coordinador, compuesto por alumnos que han cursado la asignatura "Laboratorio de Instrumentación Electrónica" en el presente año. Estos son:

- ? Cristina Nieto Coronado
- ? Rafael Inda Cervino
- ? Manuel Jiménez Castro
- ? María Dolores Cardoso

Respecto al software de diseño 3D a utilizar para el modelado de los equipos se plantearon 2 alternativas: "3D Studio" y "Solid Edge", siendo este último el seleccionado por unanimidad en el grupo de trabajo por su facilidad de uso y afinidad con su manejo. El proceso de actuación que se siguió fue el siguiente.

- ? Selección de equipos a modelar de entre los disponibles en el laboratorio (siguiendo el criterio "posibilidad de conexión por puerto GPIB").
- ? Reparto de equipos a modelar entre los miembros del grupo de trabajo.
- ? Realización de mediciones y toma de fotografías para facilitar el proceso de modelado.
- ? Aprendizaje del manejo del software "Solid Edge".
- ? Modelado de los equipos correspondientes a cada miembro.

Finalmente, el estudio y aplicación de las posibilidades que nos ofrece VRML para nuestros modelos 3D pone punto y final a la involucración del presente proyecto en la línea de investigación tratada, dejándola abierta para ser continuada por posteriores trabajos.